## Requisitos de sistema y red de dispositivos de HME

NEXEO | HDX™

HOSPITALITY<br>& SPECIALTY<br>COMMUNICATIONS

HME

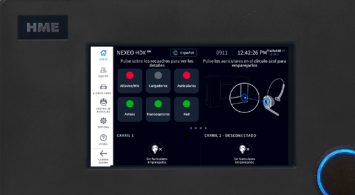

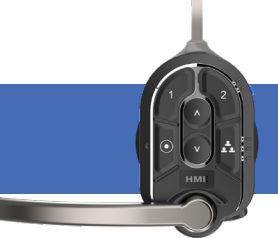

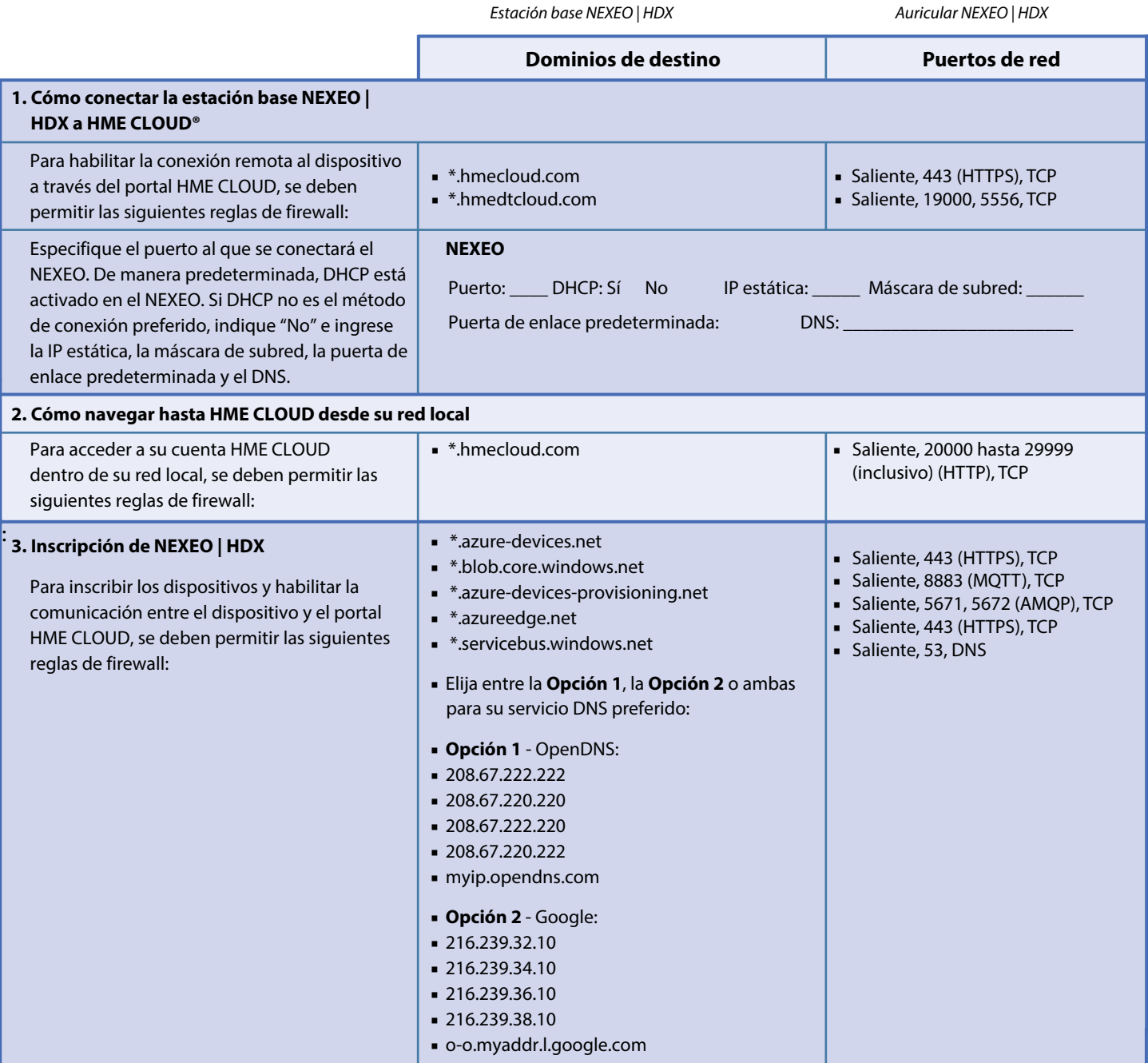

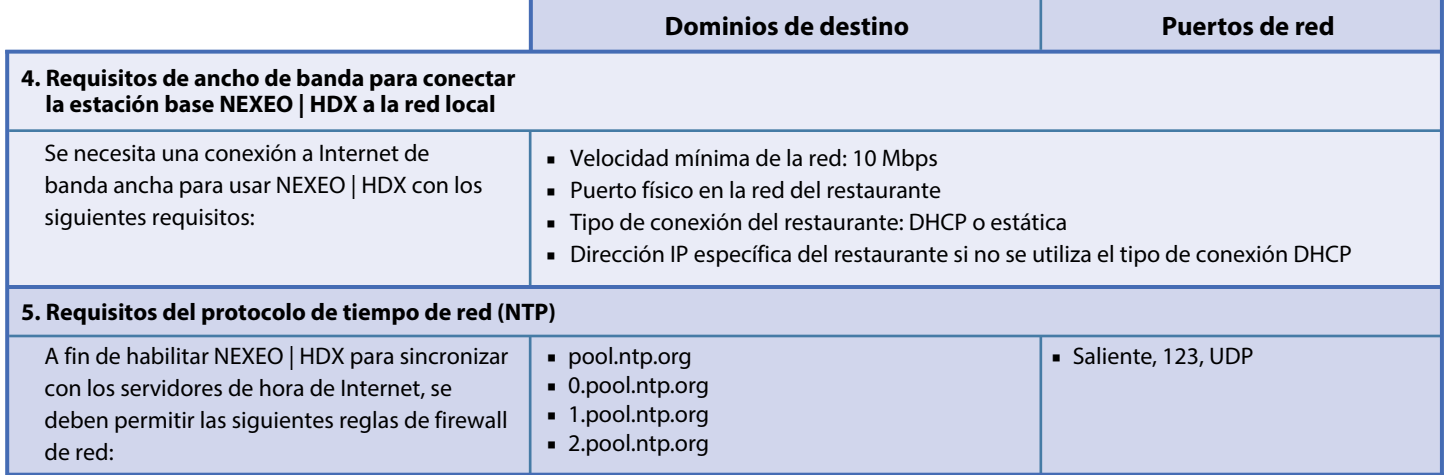

## ZOOM NITRO

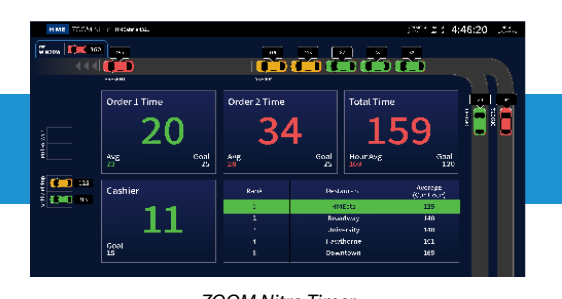

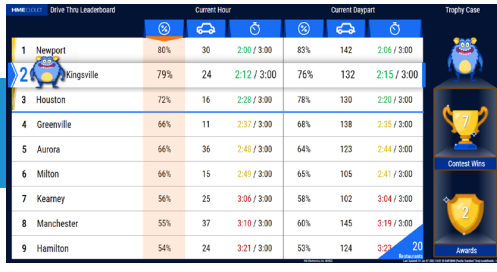

*ZOOM Nitro Timer ZOOM Nitro Gamificado Leaderboard*

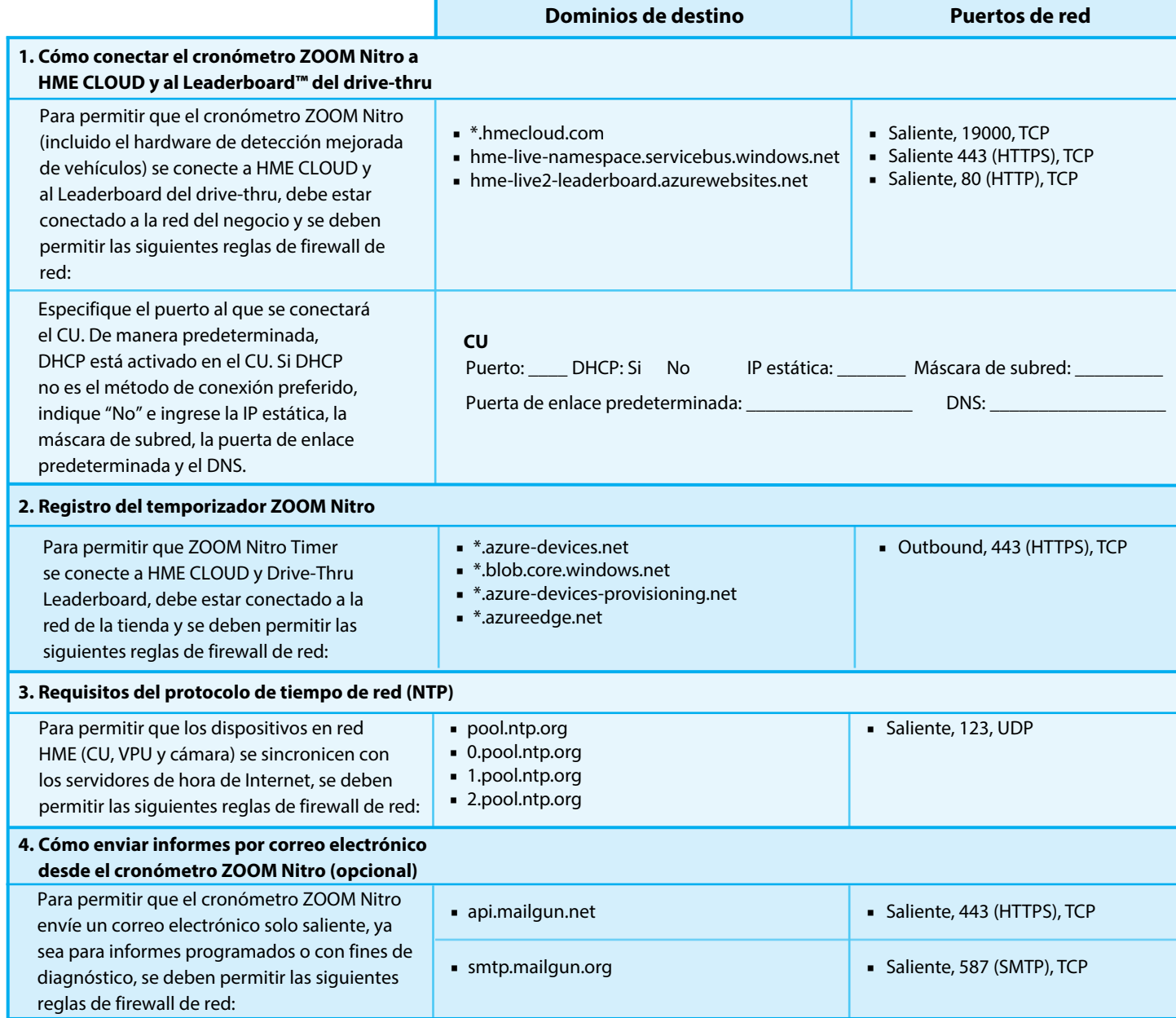

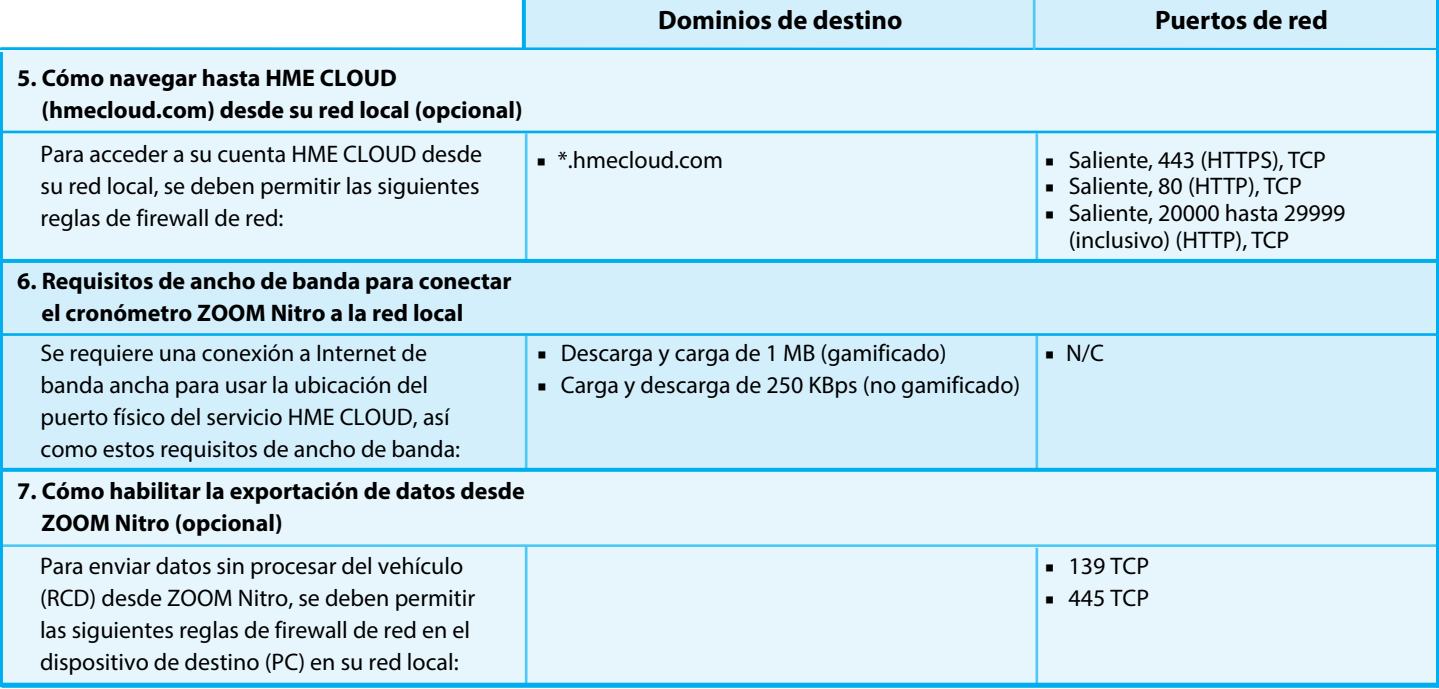

 $\Box$ 

**Para obtener ayuda, llame al 800.848.4468 (opciones 1, 2 y 3) o envíe un correo electrónico a: support@hme.com**

**Portal de formación de HME** 

**Encuentre videos instructivos, documentos de apoyo y otras guías.**

**www.hme.com/training** O **Escanear para visitar >** 

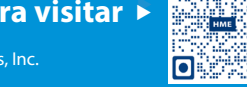

© 2023 HM Electronics, Inc. El logotipo de HME y los nombres de productos son marcas comerciales o marcas comerciales registradas de HM Electronics, Inc. Todos los derechos reservados. 3.14.24